## **Course Overview**

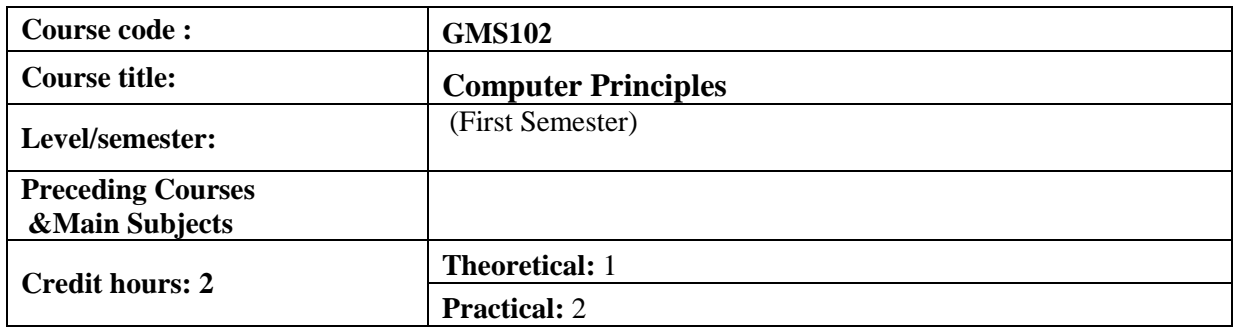

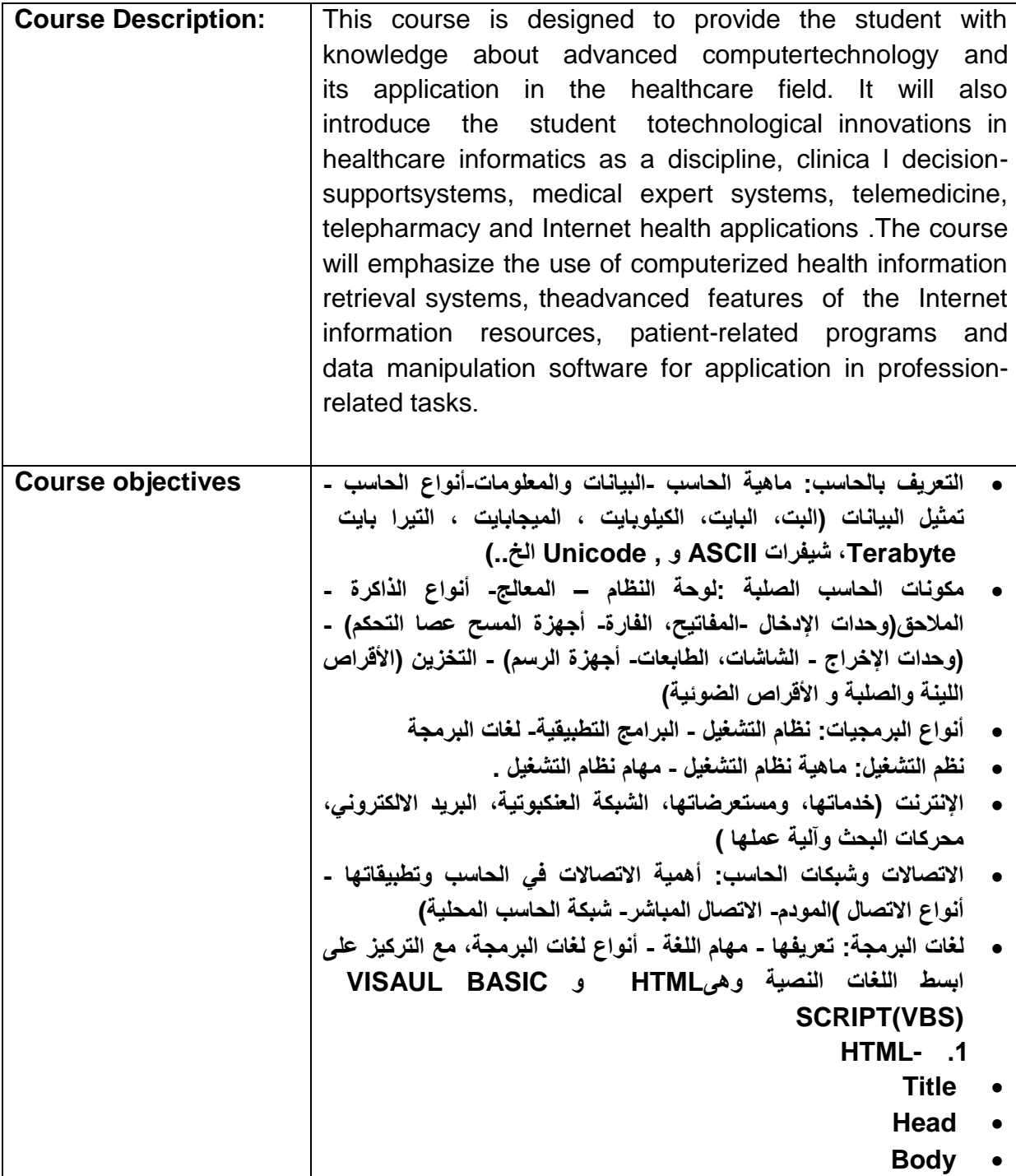

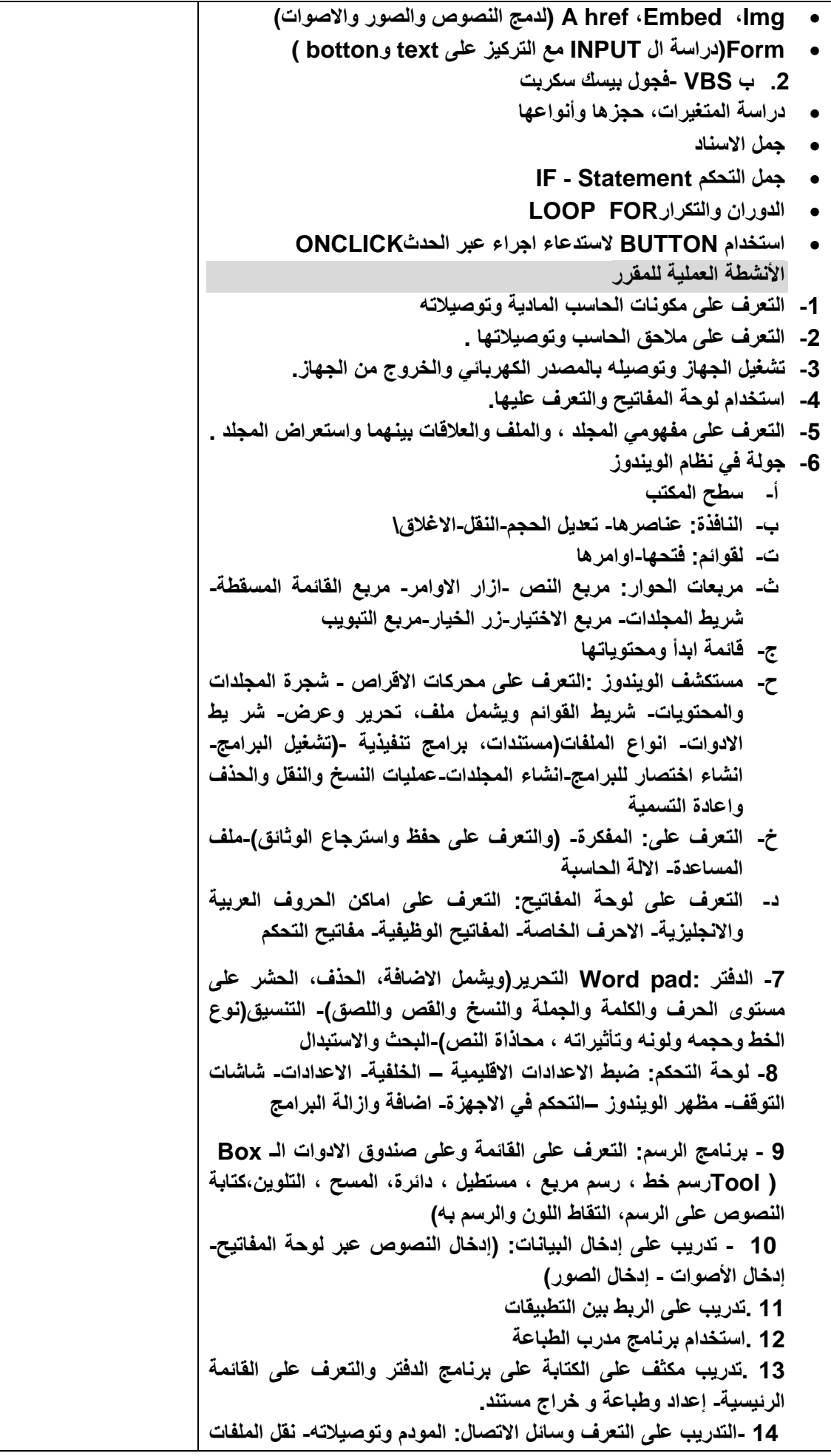

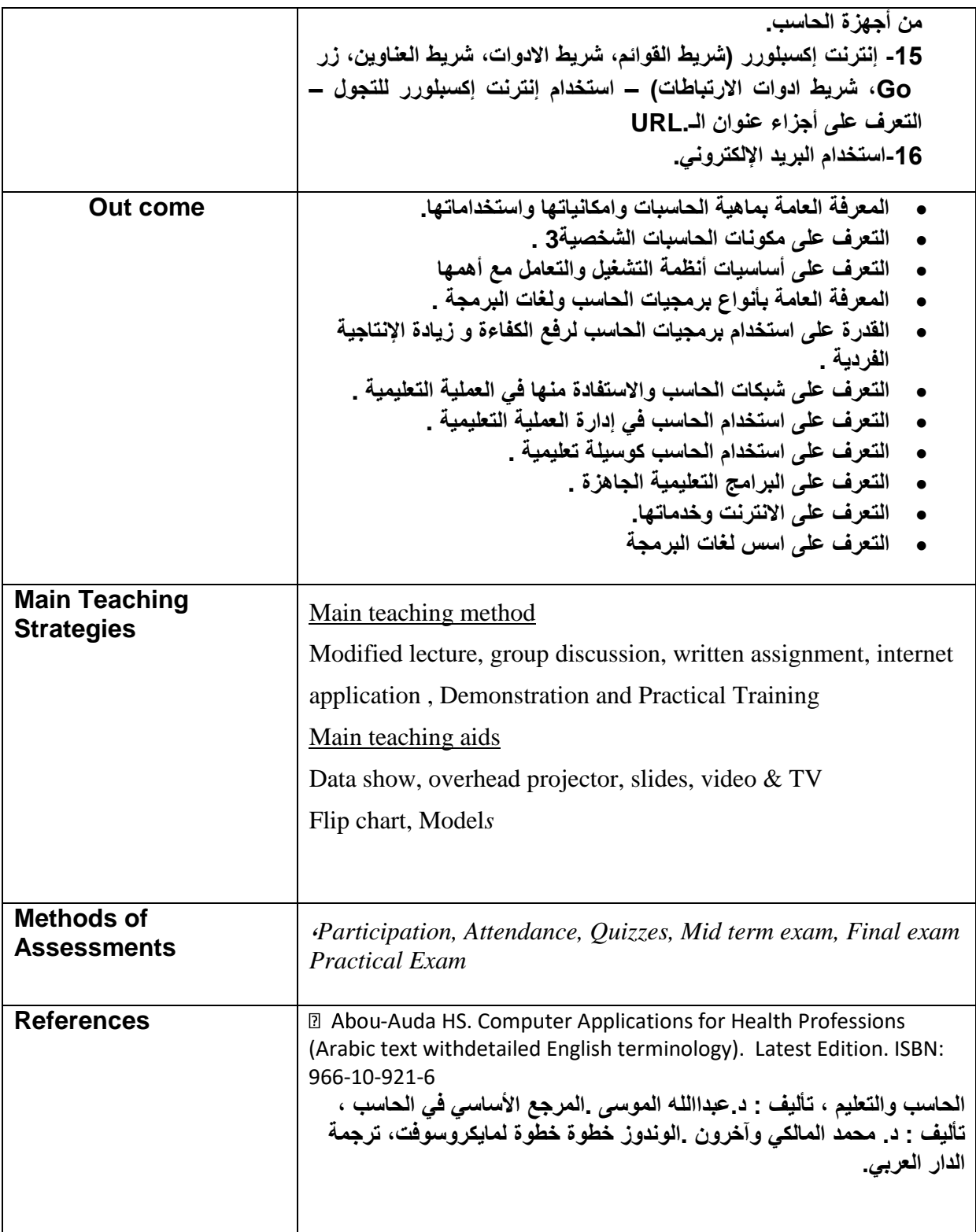

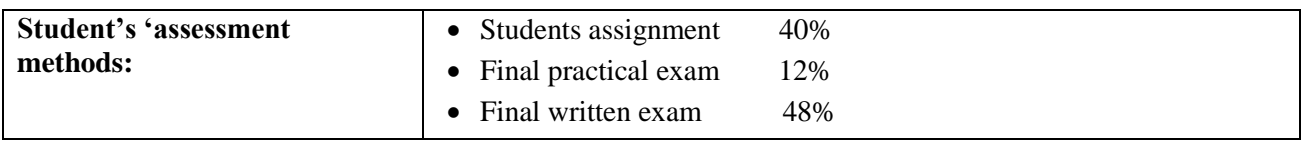